# Інформатика 9 клас

# **Урок № 22.**

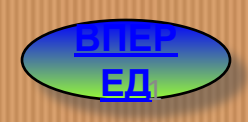

**Тема: Засоби пошуку інформації в Інтернеті. Принципи функціонування веб-каталогів та пошукових систем. Стратегії пошуку інформації.** *Практична робота № 8***. Пошук інформації в Інтернеті** Інформатика 9 клас

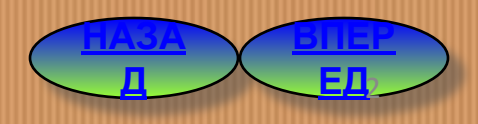

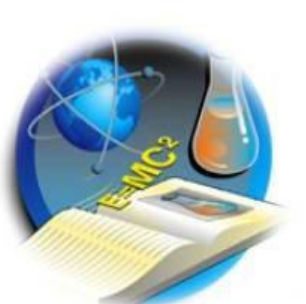

# Інформатика 9 клас

### *Учні повинні знати:*

- **браузер для навігації Інтернетом;**
- **веб-каталоги і пошукові системи для знаходження інформації в Інтернеті**

### *Учні повинні вміти:*

- **використовувати браузер для навігації Інтернетом;**
- **відкривати у вікні браузера веб-сторінку із заданою адресою;**
- **зберігати веб-сторінки на локальному комп'ютері;**
- **знаходити в Інтернеті інформацію на задану тему;**
- **обирати стратегію пошуку інформації в Інтернеті.**

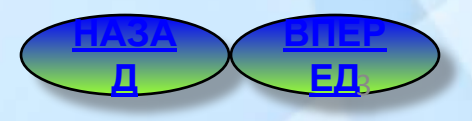

### **Засоби пошуку інформації в Інтернеті**

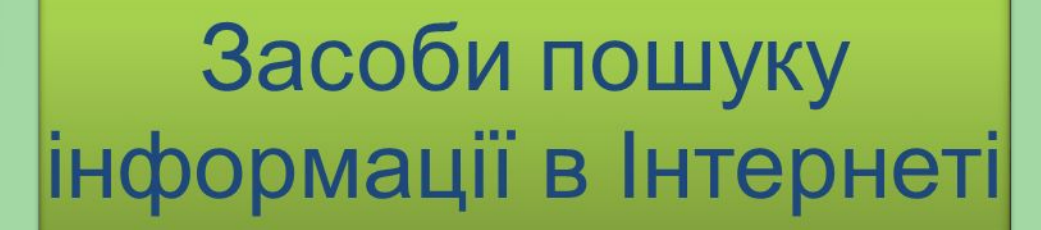

### Веб - каталоги

Пошукові системи

**ВПЕР ЕД**

Д 54

**НАЗА**

# **Веб-каталог**

**Веб – каталоги** (тематичні каталоги) містять базу даних посилань на веб – сайти, які розподілені на окремі тематичні рубрики.

### Веб – каталоги бувають:

- **універсальними** (містять посилання на сайти з різних частин світу);

- **територіальними** (охоплюють ресурси країни, області або міста);
- **спеціалізованими** (певної спрямованості літературні, комерційні,

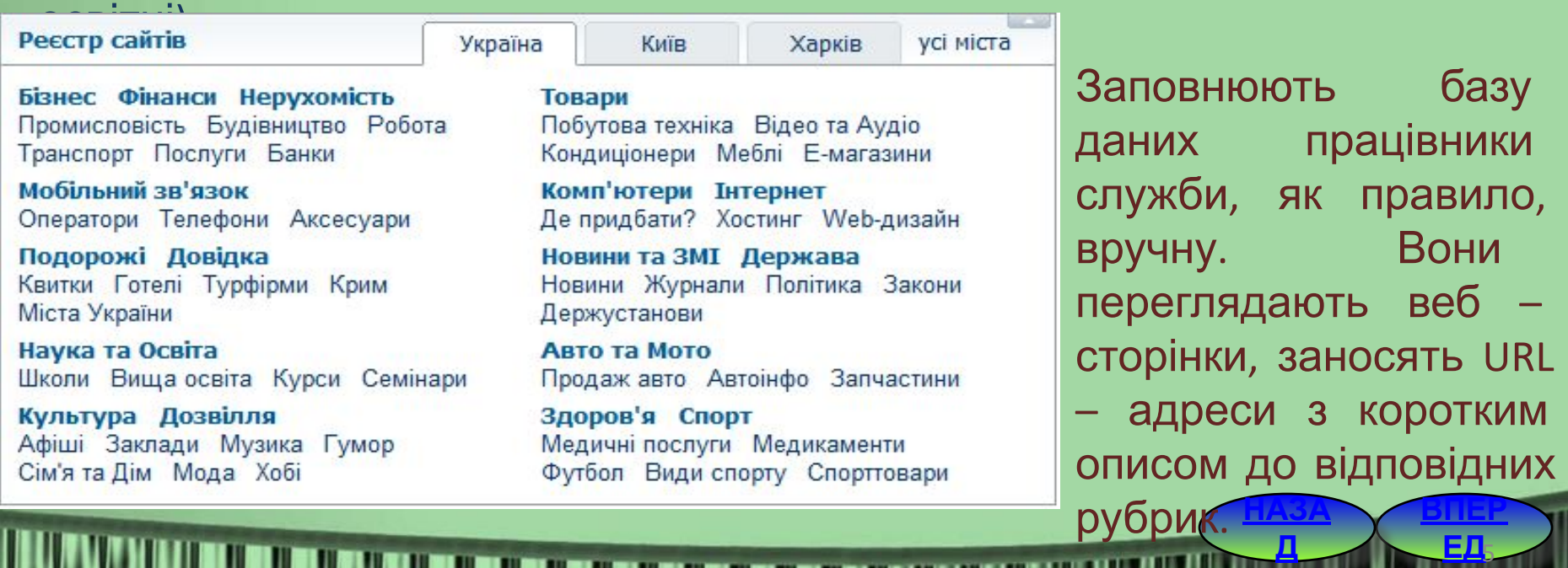

### **Приклад веб-каталогу**

#### Поле введення запиту для системи пошуку у реєстрі каталогу

**ВПЕР ЕД**

Д <u>ЕД</u>

**НАЗА**

Рубрикатор

#### Поле із списком вибору тем

#### <META> - Украина | Реєстр сайтів Реєстр сайтів Новини Товари Мапи »»»  $<$ META $>$ Знайти у реестрі **КАТАЛОГ** у рубриці Наука навчання Всі міста» Наука навчання » також 28 підрубрик » 3 777 сайтів у розділі Список сайтів, які Підрубрики Контекстна реклама відповідають заданій Бібліотеки, архіви • Права на лодку, катер, гидроцикл! Бізнес-освіта Курсы судоводителей. Экстерн. теміранти, фонди, стипендії быстро - качественно - надёжно. Дистанційне навчання www.morshkola.kiev.ua Дитячі сади, дошкільні • Дипломы, курсовые, контрольные на заказ! заклади Авторское написание. Качественно. • Друга освіта, Сопровождение до защиты. Звоните! післядипломна освіта Електронні бібліотеки www.yseresheno.in.ua Енциклопедії • Технология исполнения желаний Коледжі, технікуми, Уникальное открытие психологов: училища технология исполнения желаний! Навчання за кордоном www.success-psychology.ru Наукові видання • Семінари для Бухгалтерів в Києві Наукові дисципліни Оподаткування, бухгалтерський облік. Заповнення декларації ПДВ, прибутку НДІ, НВО practic.ligazakon.ua Олімпіади для школярів. • Стильная обувь и одежда из Европы тестування, дитячі фестивалі Распродажа! Скидка до 80% Регистрируйтесь и делайте покупки! • Освітні і наукові www.stilago.com.ua організації Дати оголошення в цій рубриці всього 7 оголошень • Педагогічні журнали, газети 1. Національна бібліотека України ім. В. І. Вернадського • Позашкільні заклади. гуртки, дитячі центри http://www.nbuv.gov.ua/ - Київ Послуги для студентів Історія, структура, будинок, бібліотечні фонди, спеціалізовані колекції, раритети, каталоги, бази Реферати, курсові. даних, читальні зали, співробітники.

# Існує багато **веб-каталогів** в тому числі українські

Brig

Found a House Found Design

nocnyr Haw

**Мета (http://meta.ua)**

**UAport (http://uaport.net)** 

» Країни Регіони Міста [219] » Робота Рекј

» Країни Регіони Міста (219)<br>
9 гоботи Росписування Розвели (76)<br>
7 Осникування Розвели (76)<br>
7 Осникування Розвели (76)<br>
7 Осникування Георіная (83)<br>
9 Говитання Георіная (83)<br>
9 Говитання Каталоги (87)<br>
9 Говитання Кат

[+] Поділися своєю сторінкою<br>[i] Рейтинг сайтів - Топ 5<br>[i] Кнопки : наша | Google | Янден

Пошук

Користуальницький поцек

оформление визы на кипр мультивиза<br>регулируемая мебельная опора

ъопу<br>• Копин часов Отеда<br>• Копин швейцарских часов Киев<br>• горящие путевки на любой хоше<br>• автозалчасти нагазин

лизоовая<br>едиагаем полиграфические услуги<br>графии Москвы, гарантируем качестви<br>поок Ехргеза Repair<br>токая иебель Снайт и Биомебель<br>одажа dvd nneepoв - кулить dvd nneep

Kareropia:

ABTO Moro [118]

Банки Фінанси [67]<br>Банки Фінанси [67]

» Бізнес Економіка [37]<br>» Будівництво Архітек<br>» Вебмастер Хостінг [1<br>» Держава Суспільств<br>» Дім Помешканя [160]

He nervo e de

» Intepnet-Mara

» інформаці<br>» Інше [269]<br>» Захоплені

Hoopmauis 3MI [318]

В каталогу с 4920 сайтів. Сторінка 1 з 984<br>
[1] 2 3 4 5 6 7 8 9 10 11

.<br>Iyo Rinnos

иа: Тернопіль - форум нашого міста

ернопіль, форум тернополя, тернопільський форум

рнопіль, місто тернопіль, форум, тернопільський

Полано<sup>28</sup> 12 2011

Perstana aja Google

форум терноліпь, терноліпьський форум, форум

- захоплення відпочинок<br>- Здоров'я Мода Краса [14

: Комп'ютери Інтернет (296<br>: Культура Мистецтво (279)

\дреса: http://teren.creeforun<br>Эпис: Вітаємо на форумі При

піль - форум нашого міста Ключові слова: Тернопіль, наш тернопіль, місто

Категорів: Блоги Портали Форуми Чати

Реклама 3 Google AdWords<br>ективно, вигідно Зареєструйтеся вже сьогодні!

вигідно Зареєстру»<br>Google.com.ua

**Пошук (http://www.poshuk.com)**

**Холмс (http://holms.ukrnet.net)**

**Закладка (**http://zakladka.org.ua/ )

**C C***found erou* 

**C** Блоги

**• Відпочинск** 

E HOBMHA I 3M

О Снята дін

**© Суспільство** 

C Cnopt

• Здоров'я

 $\mathbb E$  Культура і мистецтво

• Довідкова інформація

• Наука і навчання

**D** Biswed

POUND

Permawa ain Google

Туризм - Відпочинок в Криму

В залежності від Ваших смаків та...

 $\begin{array}{|c|c|} \hline \multicolumn{1}{|c|}{0.5} & \multicolumn{1}{|c|}{0.5} & \multicolumn{1}{|c|}{0.5} & \multicolumn{1}{|c|}{0.5} & \multicolumn{1}{|c|}{0.5} & \multicolumn{1}{|c|}{0.5} & \multicolumn{1}{|c|}{0.5} & \multicolumn{1}{|c|}{0.5} & \multicolumn{1}{|c|}{0.5} & \multicolumn{1}{|c|}{0.5} & \multicolumn{1}{|c|}{0.5} & \multicolumn{1}{|c|}{0.5} & \multicolumn{1}{|c|}{0.5$ 

урортне селище Морське. До Ваших

надає доступне житло для відпочинку в райському куточку.

Кіно - Доктор Хаус: 8 сезон - останній

Блоги [634]

Found

Astro: vnorskom

Портал підтримки УАнету

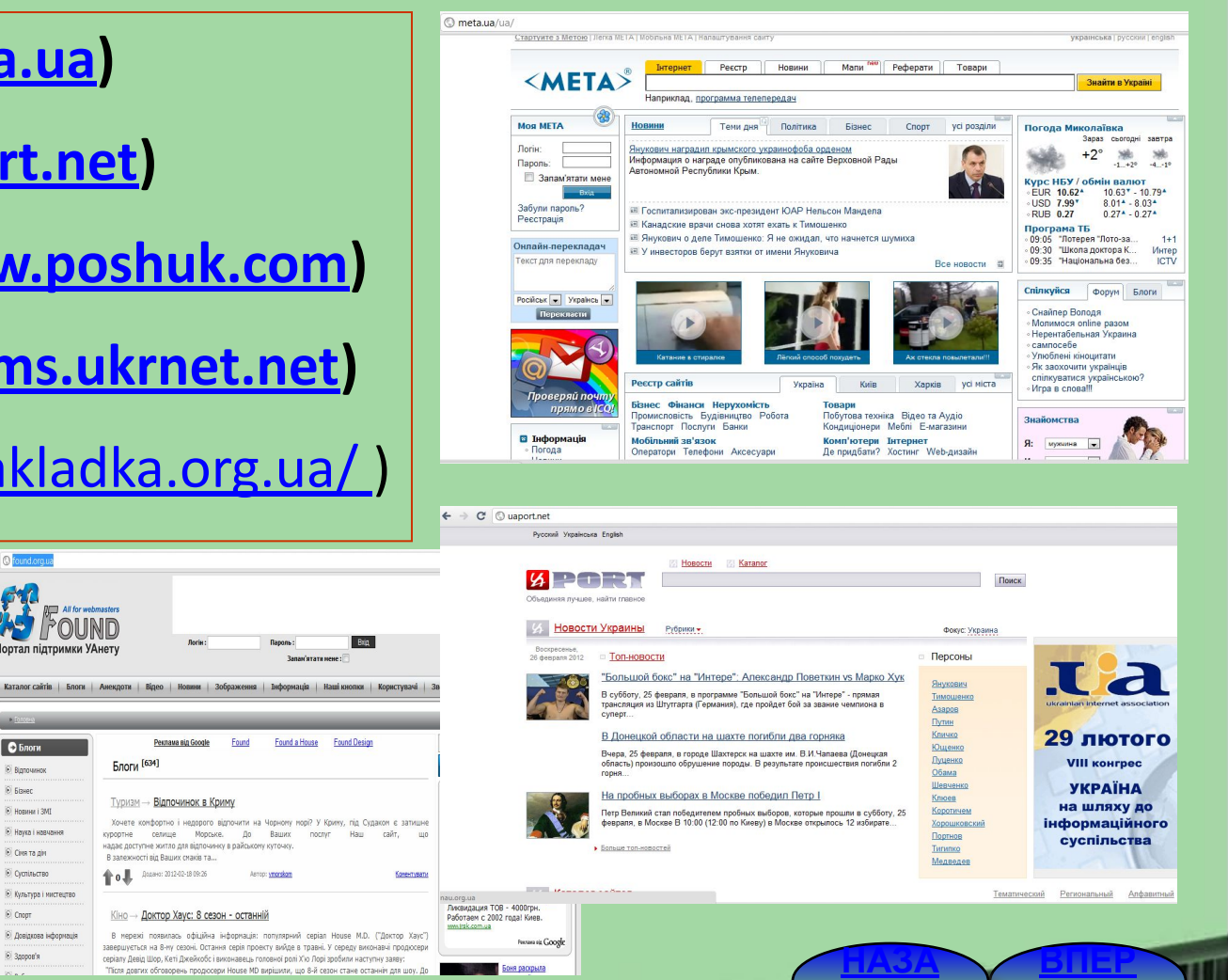

**ЕД**

Д 547

# **Пошукові системи**

**Пошукова система** (пошуковий сервер) – це система серверних програм призначених для пошуку інформації в інтернет – документах за заданим словом, словосполученням або іншим критерієм.

**Релевантність** — це міра відповідності результатів пошуку поставленому завданню. Знайдені сторінки відображуються в порядку зменшення релевантності.

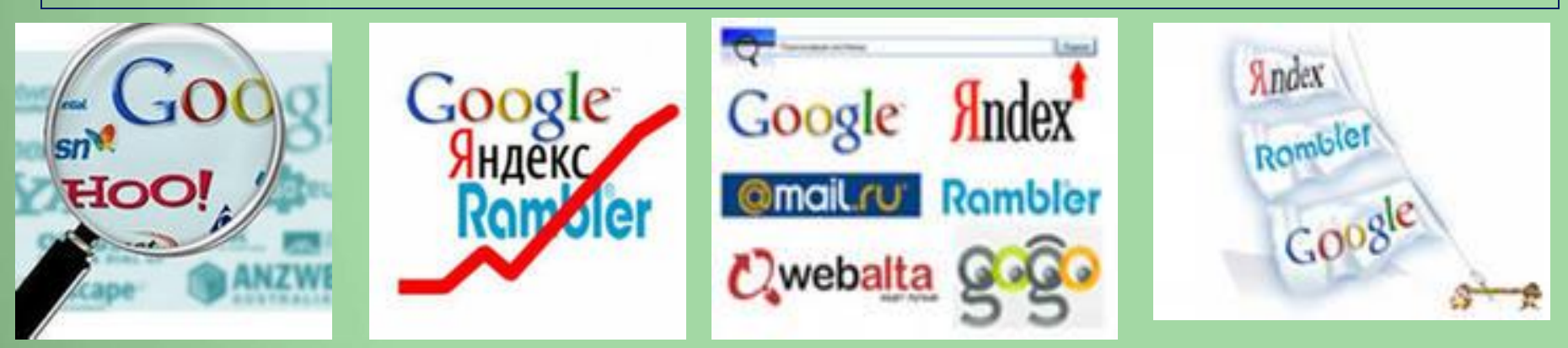

**ВПЕР ЕД**

Д 8-1 Д 8-1 БД 8-1 Д 8-2 БД 8-2 БД 8-2 БД 8-2 БД 8-2 БД 8-2 БД 8-2 БД 8-2 БД 8-2 БД 8-2 БД 8-2 БД 8-2 БД 8-2 БД

**НАЗА**

# **Складові пошукових систем:**

**РОБОТ**, переглядаючи за певним алгоритмом сайти Інтернету, збирає з них інформацію та передає її індексувальній програмі.

**ІНДЕКСУВАЛЬНА ПРОГРАМА** отримує від робота інформацію та заносить значущі слова до **БАЗИ ДАНИХ**.

**ПОШУКОВА МАШИНА** знаходить у базі даних записи, що містять інформацію, яка відповідає введеному користувачем критерію, та сортує знайдені записи за критеріями їх важливості. Серед полів запису є поле з адресою документу, що містить інформацію.

**ВЕБ-ІНТЕРФЕЙС** використовують для введення критерію пошуку, а також для відображення його результатів.

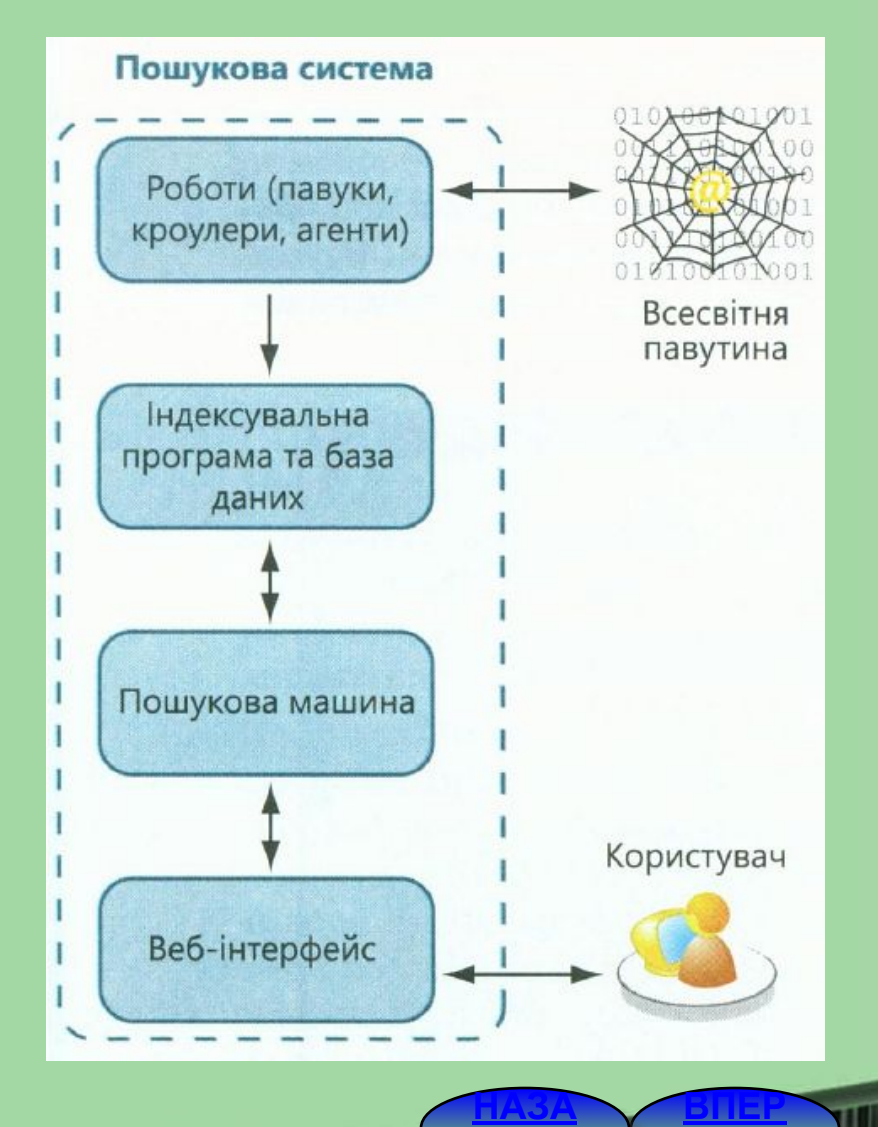

**ЕД**

**Д** 9

## **Найпопулярніші пошукові системи**

**ВПЕР**

XKBA

Войти

 $\sqrt{2}$  K

**ЕД Д** 10

Scismeteo.month

Напаштування сторінки Вхід Реєстрація

**HILL** 

sapas **11<sup>°</sup>** BBevepi<sup>42</sup> 0° Погода на тиждень

Київ

Знайти

Фокус

 $3.0145$ 

画

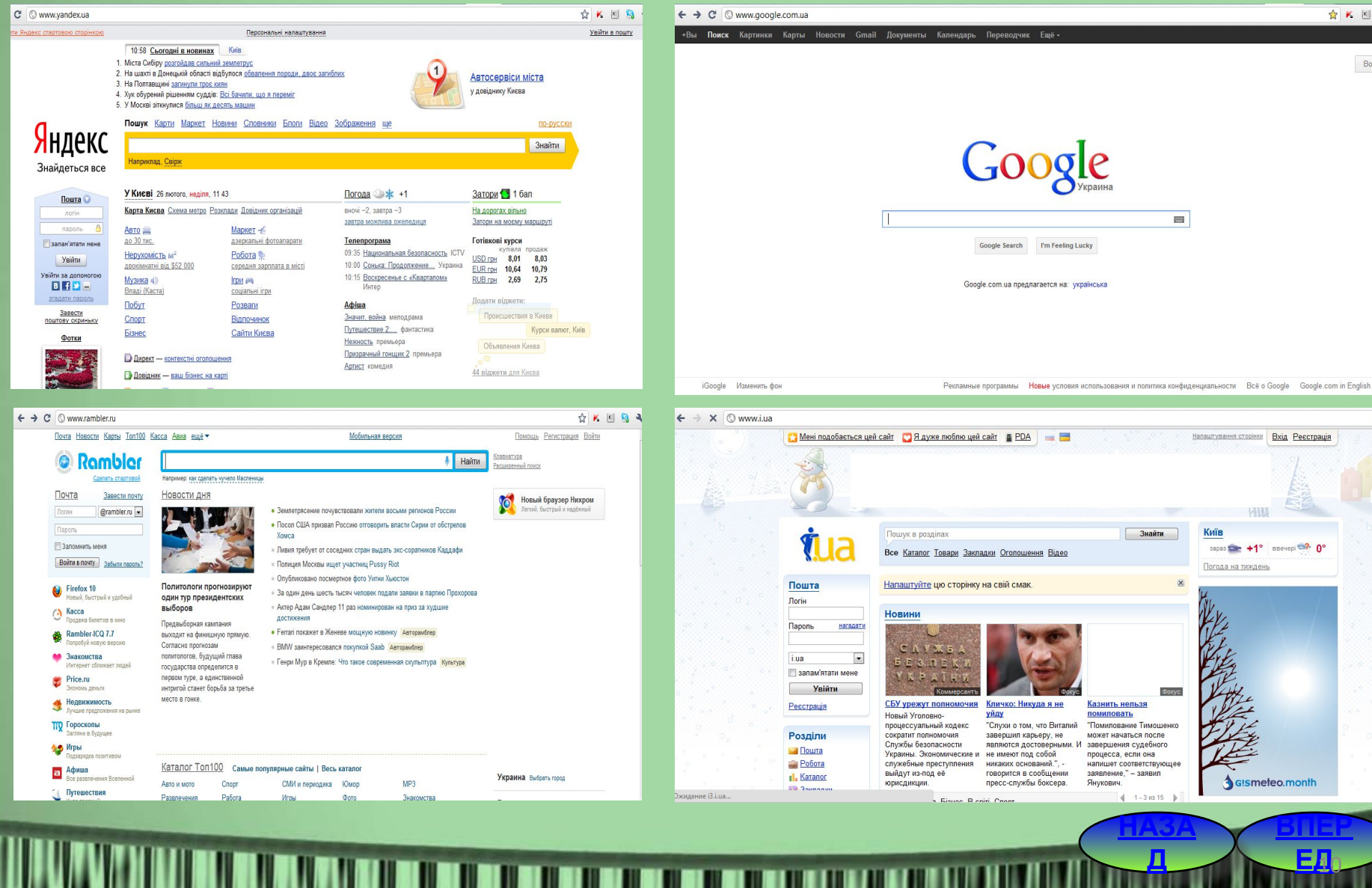

## **Формулювання запиту та одержання результатів Запитом** в пошуковій системі є слово або група слів, які вводяться у поле введення запиту на веб - сторінці пошукової системи, і які

використовуються пошуковою машиною для знаходження записів у її базі даних інтернет - документів, що містять ці слова.

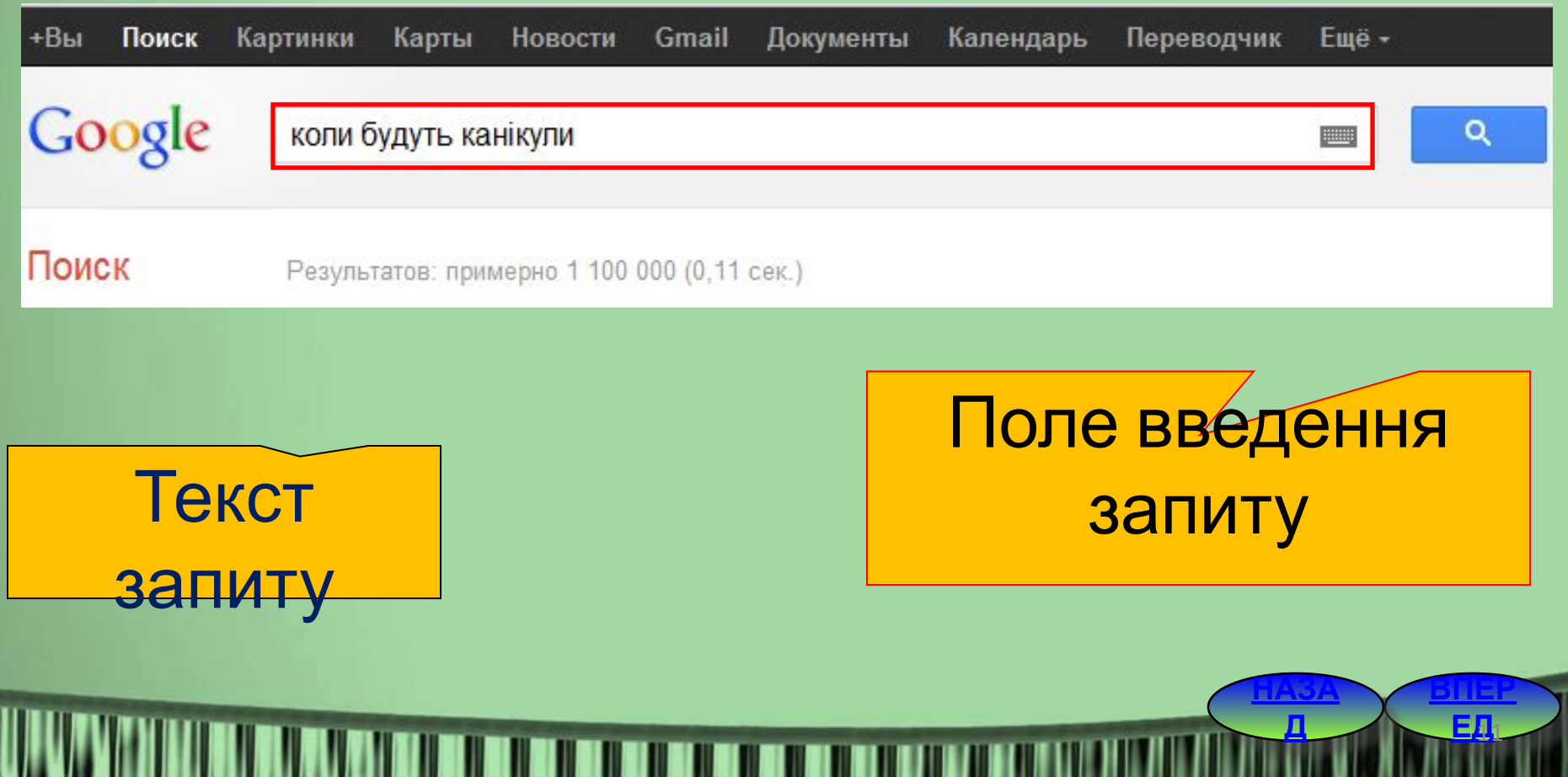

# **Результати пошуку**

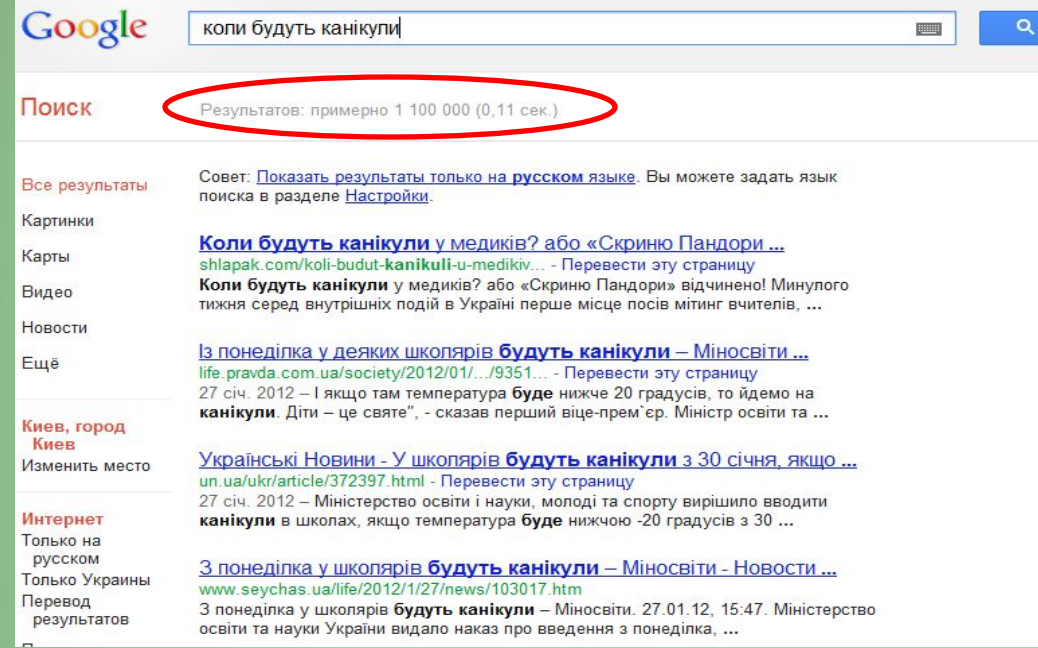

Блоги » Алла Шлапак » Коли будуть канікули у медиків або ... blogs.korrespondent.net/celebrities/.../a3471... - Перевести эту страницу 31 бер. 2011 - Минулого тижня серед внутрішніх подій в Україні перше місце посів мітинг вчителів, які вийшли під стіни уряду і одразу ж домоглися ...

#### $Go000000000$ gle > 1 2 3 4 5 6 7 8 9 10

Следующая

Расширенный поиск

Справка по поиску Оставить отзыв

Google.com in English

Главная страница Google Рекламные программы Новые условия использования и политика конфиденциальности Bcë o Google Записів бази даних пошукової машини, які містять вказані у полі введення запиту слова, може бути дуже багато. В нашому прикладі нараховується **1 100 000** документів, які містять слова "коли", "будуть", "канікули".

Необхідно або переглядати їх всі по-черзі, поки не знайдете потрібну інформацію, або звузити область пошуку, змінивши або уточнивши запит.

**НАЗА**

**ВПЕР ЕД**

Д 12 ЕД<sub>2</sub>

### **Оптимізація запиту**

Якщо пошукова машина знайшла вам велику кількість записів, а їх перегляд потребує багато часу, то доцільно звузити кількість записів, уточнивши пошуковий запит за допомогою форми складного пошуку.

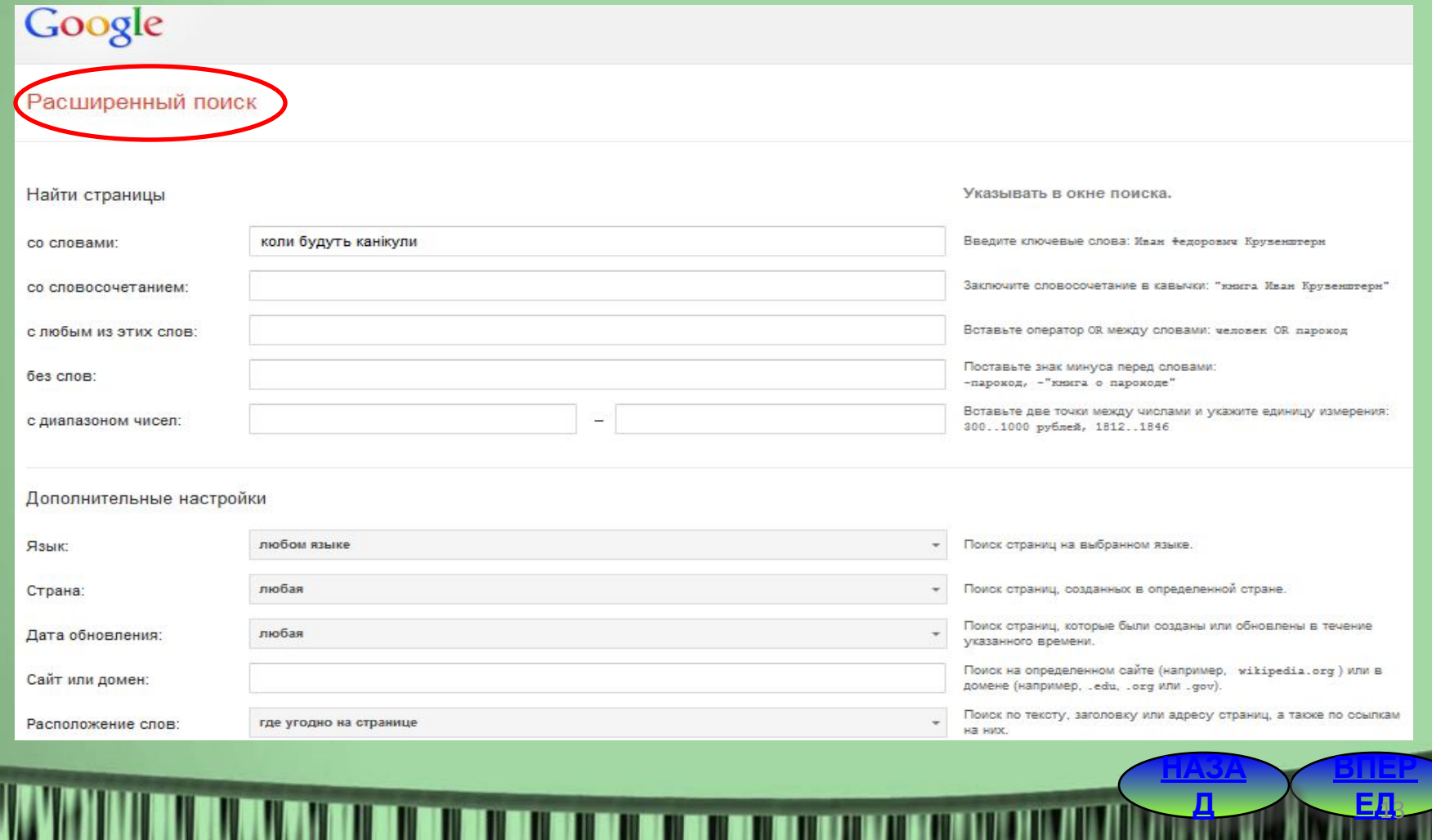

### **Стратегії пошуку інформації пошукових систем**

#### **1. Почніть шукати — це легко (регістр букв не враховується)** Досить набрати запитання — так само, як би ви запитали бібліотекаря чи всезнайку-ерудита. Наприклад, **найяскравіша зірка північної півкулі**.

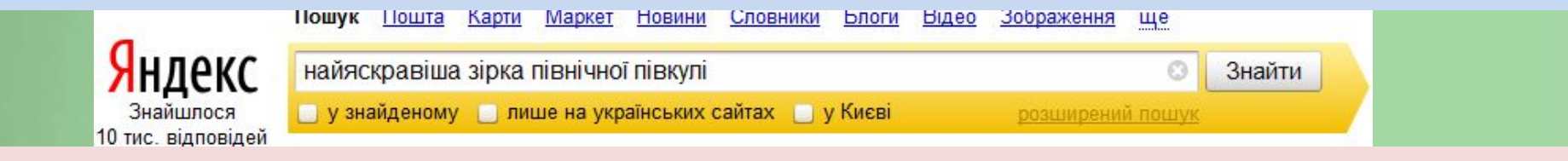

Незалежно від того, в якій формі ви вживаєте слова в запиті, пошукова система шукатиме всі форми слів. Наприклад, на запит [**дизайн**] система шукатиме і «**дизайном**», і «**дизайну**» **тощо**

#### **2. Що таке правильний запит?**

**Правильний запит** складається **з кількох слів**, тому що за одним словом зазвичай важко зрозуміти, що ви хочете знайти. Наприклад, запит **дизайн** може означати бажання знайти інформацію про **дизайн інтер'єру** або **про веб-дизайн**, а може про **ландшафтний дизайн**.

#### **3. Як знайти точну фразу або форму слова?**

За допомогою оператора **" "**. Візьміть фразу або слово в лапки, і пошукова система шукатиме веб-сторінки, де є точно така фраза (форма слова).

Приклад: ["ой чий той кінь стоїть"]

**ВПЕР ЕД**

Д 14 ЕДА

**НАЗА**

### **Стратегії пошуку інформації пошукових систем**

### **4. Як знайти будь-які з кількох слів?**

Просто перерахуйте усі відповідні варіанти через вертикальний слеш: **|**. Пошукова система шукатиме документи з будь-яким із цих слів.

Приклад: <u>[лебідь | щука | рак</u>] [mp3|wma|ogg]

#### **5. Як знайти документи або файли певного типу?**

Вам потрібен оператор **mime.** Поставте в запиті mime: двокрапку і потім тип документа, який вам потрібен. Наприклад, **pdf** або **doc**.

Приклад: [заява на закордонний паспорт mime:doc]

#### **6. Як знайти документ, який містить певне слово?**

Поставте перед потрібним словом плюс, **не відділяючи** його від слова **пробілом.** У запит можна включити декілька обов'язкових слів.

Приклад: [Леся Українка +лісова +пісня]

#### **7. Як виключити слово з пошуку?**

Поставте мінус перед словом, яке ви не бажаєте бачити у відповідях. Так можна виключити навіть кілька слів:

Приклад: [мумі троль мультфільм -рок -лагутенко]

[схеми вишивки хрестиком -купити]

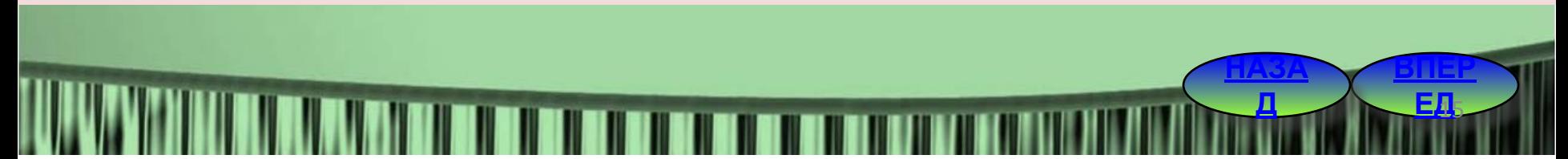

# **Висновки**

• **Веб-каталог** — це сайт, на якому зібрано багато посилань на інші сайти, відсортованих і поділених на категорії залежно від тематики.

• **Пошукова система** являє собою систему програм, призначених для пошуку сторінок, що містять задане слово чи словосполучення або відповідають іншим критеріям.

• **Релевантність** — це міра відповідності результатів пошуку поставленому завданню. Знайдені сторінки відображуються в порядку зменшення релевантності.

• Якщо результат знову незадовільний, скористайтеся **сторінкою розширеного пошуку** та сформулюйте складніший критерій.

**НАЗА**

Д<sub>ика</sub>

**Вихід**

**Практична робота №8 «Пошук інформації в Інтернеті»**

- **• Робота з програмою-браузером в онлайні. Пошук інформації.**
- **1. Текстова:**
	- **• прогноз погоди;**
	- **• курс гривні відносно світових валют;**
	- **• Сайт Коблівської школи;**
	- **• прас-лист комп'ютерної фірми;**
	- **• історія України;**
	- **• розклад руху автобусів (м. Миколаїв).**

**Практична робота №8 «Пошук інформації в Інтернеті»**

- **• Робота з програмою-браузером в онлайні. Пошук інформації.**
- **2. Графічна:**
- **• герб України;**
- **• карта Миколаївської області;**
- **• ноутбук;**
- **• вітальна листівка.**

**Практична робота №8 «Пошук інформації в Інтернеті»**

- **• Робота з програмою-браузером в онлайні. Пошук інформації.**
- **3. Музика:**
- **• гімн України;**
- **• улюблена музична композиція.**

**4. Звіт оформити за допомогою текстового редактора (скріншоти сторінок із знайденою інформацією).** <sup>19</sup>